نامۀ آموزش عالی، دورة جدید تاریخ دریافت مقاله 89/07/12 سال سوم، شمارةً دوازدهم، زمستان 1389، صص 86- 71

**استفاده از سرویسهاي مایکروسافت شیرپوینت براي یکپارچهسازي وب سایتهاي دانشگاهها و مؤسسات آموزش عالی ایران**

 **محمد قائم تاجگردون** \* **رحیم صفري فارفار** \*\* **شاهین همایون آریا** \*\*\*

l

## **چکیده**

با رشد روزافزون فنّاوريهاي رایانهاي و ابزارهاي طراحی و ساخت نرمافزارها در دهۀ اخیر، شاهد ظهور برنامههاي کاربردي که هریک به گونهاي به دنبال رفع مشکلات سیستمهاي کاغذي و سنتی موجود در دانشگاهها و مؤسسات آموزش عالی کشور بودهاند. این برنامهها، مبتنی بر فنّاوريها و روشهاي برنامهسازي زمان خود طراحی و به بهرهبرداري رسیدهاند. امروز پس از گذشت چند سال از این جریان، مشکل جدیدي گریبانگیر دانشگاهها و مؤسسات آموزش عالی شده، یکپارچه نبودن سیستمها و نرمافزارهاي موجود است که بیتردید یکی از بزرگترین عوامل، در عدم امکان برقراري ارتباطات برخط و آسان اطلاعاتی میان دانشگاهها و مؤسسات آموزش عالی کشور و عدم امکان استفاده از اطلاعات آنها در وزارت علوم، تحقیقات و فنّاوري به عنوان رکن اصلی سیاستگذاري در آموزش عالی کشور بوده و ارائه راهکاري که بتواند به شکلی آسان و کمهزینه این مشکل را رفع نماید، امري حیاتی به نظر میرسد.

در سه سال گذشته دفتر نظارت و ارزیابی وزارت علوم، تحقیقات و فنّاوري با استفاده از سرویسهاي مایکروسافت شیرپوینت سعی در رفع مشکلاتی از این قبیل را داشته است و توانسته است با بهرهگیري از امکانات این محصول قدرتمند، نمونهاي عملی در راستاي یکپارچهسازي نرمافزارهاي قدیمی موجود و نیز در دسترس قرار دادن فرآیندهاي خود از طریق شبکه جهانی اینترنت را به ظهور برساند این مقاله سعی بر آن دارد ضمن معرفی سرویسها و قابلیتهاي شیرپوینت، راهکارهایی براي یکپارچهسازي سیستمها و نرمافزارهاي موجود، وزارت علوم، تحقیقات و فنّاوري دانشگاهها و مؤسسات آموزش عالی ارائه دهد.

**واژگان کلیدي:** یکپارچهسازي نرمافزارها، مایکروسافت شیرپوینت، وزارت علوم، تحقیقـات و فنّاوري، دانشگاهها و مؤسسات آموزش عالی

**مقدمه** 

پیشرفت همه جانبۀ علوم و فنون در نیمقرن اخیر بیتردید مرهون قدم نهادن سیستمهاي کامپیوتري در جهان است. از آن روزي که بشر توانست حجم بالایی از محاسبات را بر دوش این سیستمها حمل کند، بسیار سبکبارتر از پیش در راه ترقی و شکوفایی علوم قدم برداشت و حاصل این طی طریق و تکاپو دستاوردهایی است که در زمینههاي گوناگونی چون صنایع نظامی، فنّاوريهاي نوین، تجارت بینالملل، آموزش و تحقیق و ... به ظهور رسیدهاند. این پیشرفتها، همگام با ترقی و رشد سیستمهاي کامپیوتري و روشها و ابزارهاي تولید نرمافزارهاي مختلف اعم از تککاربره، نرمافزارهاي تحت شبکههاي محلی و سیستمهاي نرمافزاري تحت وب و شبکهجهانی اینترنت حاصل شدهاند. از آنجاییکه این روشها و ابزارها در هر دوره از زمان متناسب با پیشرفت بسترهاي سختافزاري از یک سو و بالاتر رفتن سطح دیدگاههاي نرمافزاري از سوي دیگر، متحول شدهاند. لذا سیستمهاي نرمافزاري طراحی و ساخته شده نیز از این گستردگی و تنوع مستثنی نیستند که نتیجه این تنوع، عدم یکپارچگی در سیستمهاي نرمافزاري موجود در زمینههاي مختلف است.

دانشگاهها و مؤسسات آموزش عالی کشور نیز طی سالهاي اخیر به منظور رفع مشکلات و کاستیهاي سیستمهاي سنتی و کاغذي به تهیه سیستمهاي نرمافزاري متناسب با نیازهایشان روي آوردهاند که هر یک مبتنی بر روشها و ابزارهاي زمان خود هستند که با گذشت زمان و طی سالهاي اخیر دچار یک تنوع ساختاري و ابزاري و یک ناهمگونی مشکل آفرین شدهاند از طریق صرف هزینهها و تعریف پروژههاي تحقیقاتی و کاربردي به دنبال راهحلی براي رفع این مشکلات میباشند.

یکی از بزرگترین مشکلات ناشی از عدم یکپارچگی فضاي نرمافزاري دانشگاهها و مؤسسات آموزش عالی، عدم امکان برقراري ارتباط میان سیستمهاي اطلاعاتی و نرمافزاري موجود در این مؤسسات میباشد، که باعث دوبارهکاري در انتقال اطلاعات و در بسیاري از موارد رويآوردن به سیستمهاي سنتی و کاغذي و نیز منجر به ایجاد افزونگی دادهها و در پی آن پدید آمدن مغایرتها و عدم جامعیت اطلاعات<sup>1</sup> در این سیستمها میگردد. دشواري طراحی و پیادهسازي یک سیستم اطلاعاتی واحد در دانشگاه یا مؤسسه آموزش عالی، یکی دیگر از پیآمدهاي فقدان این یکپارچگی است. مشکل دیگر عدم امکان برقراري ارتباط میان سیستمهاي اطلاعاتی دانشگاهها و

<sup>1.</sup> Information Integrity

مؤسسات آموزش عالی کشور با سازمانهاي دولتی ذیربط نظیر وزارت علوم، تحقیقات و فنّاوري میباشد که هزینههاي مالی، زمانی و انسانی قابل ملاحظه را جهت دریافت اطلاعات دانشگاهها براي اخذ تصمیمات و سیاستگذاري به دنبال دارد.

وزارت علوم، تحقیقات و فنّاوري به نوبه خود سعی در رفع این مشکلات داشته، که نتیجه این تلاش و تحقیق، رويآوردن به سرویسهاي محصول جدید شرکت مایکروسافت<sup>1</sup> یعنی شیرپوینت<sup>2</sup> بوده که با قابلیتها و تواناییهایی که در اختیار قرار میدهد، میتواند راهگشایی براي حل این مشکلات باشد. اگرچه این تلاشها از سه سال پیش آغاز شده، ولی هنوز در مراحل آغازین خود به سرمیبرد؛ لیکن پیشرفتهایی نیز در برخی از حوزههاي فعال وزارت متبوع حاصل شده که یکی از بارزترین آنها، دفتر نظارت و ارزیابی آموزش عالی در حوزة معاونت آموزشی میباشد که به عنوان یک نمونه عملی، تمامی نرمافزارهاي پیشین و ناهمگون خود را با استفاده از سرویسهای مایکروسافت شیرپوینت<sup>3</sup> یکپارچه نموده و توانسته است فرآیندهای داخلی و خارجی خود را از طریق شبکه محلی وزارت متبوع و شبکه جهانی اینترنت در دسترس کاربران داخل سازمان و برونسازمانی قرار دهد.

این مقاله، در ابتدا به معرفی این سرویسها به عنوان کلید حل این مشکلات میپردازد. در ادامه، مایکروسافت شیرپوینت را با توجه به قابلیتها و تواناییهاي آن در زمینه یکپارچهسازي فضاي نرمافزاري موجود معرفی مینماید. فعالیتهاي انجام شده، در دفتر نظارت و ارزیابی وزارت علوم، تحقیقات و فنّاوري با استفاده از سرویسهاي شیرپوینت و گزارشی از ارتباط دانشگاهها و مؤسسات آموزش عالی کشور با سیستم مکانیزه این دفتر ارائه میشود. در بخش پایانی ضمن جمعبندي مطالب، راهکارهایی براي حل این مشکلات پیشنهاد شده است.

**مایکروسافت شیرپوینت، انگیزهها و قابلیتها** 

در سال 2003 شرکت مایکروسافت با رونمایی از محصول جدید خود یعنی شیرپوینت نگاه همگان را بسوي خود جلب کرد. این اقدام مایکروسافت که چندي پس از ارائه نسخه جدید بسته نرمافزاري خود موسوم به آفیس 4 صورت میگرفت،

- 3. Microsoft SharePoint Services
- 4. Office

<sup>1.</sup> Microsoft

<sup>2.</sup> SharePoint

اینبار در پی ارتقاي سطح توانمنديهاي شهروندان در دنیاي الکترونیکی و در زمینه طراحی و استفاده از سرویسها و برنامههاي تحت وب بود، اما نه با داشتن تواناییهاي برنامهنویسی و حرفهاي کامپیوتري که تنها با داشتن دانشی فراگیر نظیر آنچه که براي کار با بسته آفیس لازم بود. این ادعا اگرچه عجیب به نظر میرسد، ولی با نگاهی به تاریخچۀ این شرکت بزرگ و محصولاتی که در سالهاي پیش از آن به دنیاي اواخر قرن بیستم معرفی نموده، آنرا باورکردنی میساخت. در سال 1990 شرکت مایکروسافت که در ابتدای شکل $\xi$ یری خود بود، با ارائه سیستم $\omega$ امل داس $\mu$ که اگرچه داراي قابلیتهاي اولیه یک سیستم عامل هم نبود، توانست با نفوذ در ذهن کاربرانی که از پیچیدگی۵ای سیستمهای عامل توانمند آنروز نظیر یونیکس<sup>2</sup> خسته شده بودند، نامی ماندگار را از خود بهجاي بگذارد. شعار همیشگی این شرکت که در همه محصولات آن نیز آشکارا دیده میشود، سادگی و آسانی استفاده و به اصطلاح کامپیوتری آن کاربر دوست<sup>3</sup> میباشد. زمان زیادی پس از ارائه سیستمءامل داس که دارای محیط خط فرمان<sup>4</sup> بود، نگذشت که نسخه گرافیکی آن را با عنوان ویندوز 3.1 به بازار عرضه کرد و توانست بیش از پیش جاي خود را در میان مردم باز کند و این تلاش لحظه به لحظه نسخههاي جدیدي را از سیستمهاي عامل در سالهاي بعد از آن با نامهاي ویندوز 95 و 98 به دنیا معرفی نمود و کمکم توانست از دیگر رقباي خود بصورت چشمگیری فاصله بگیرد. در زمینه سیستمهای عامل سرور<sup>هٔ</sup> نیز شرکت  $^6$ مایکروسافت با ارئه ویندوز  ${\rm NT}$  و پس از آن در سال 2000 با ارائه ویندوز سرور خود فرصتی را براي دیگر رقباي خود باقی نگذاشت. اگرچه محصولات این شرکت، هیچگاه عاري از عیب و نقص نبودهاند، ولی هیچگاه تلاش گروههاي فعال آن براي رفع مشکلات موجود در این محصولات کمرنگ نشده است. شاید ارائه سیستمعامل ویندوز xp را بتوان یکی از نقاط عطف در تاریخ شرکت مایکروسافت دانست که با گرافیک بسیار جذاب و دلنشین خود از یک سو و سادگی استفاده از امکانات آن از سوي دیگر باعث شده است که حتی تا امروز نیز بسیاري از کاربران سیستمهاي کامپیوتري در دنیا از این سیستمعامل استفاده کنند.

- 1. Disk Operating System (DOS)
- 2. Unix

- 3. User Friendly
- 4. Command Prompt
- 5. Server Operating Systems
- 6. Windows Server

شرکت مایکروسافت تنها به ارائه نسخههاي مختلف از سیستمهاي عامل خود بسنده نکرد، بلکه با ارائۀ اولین نسخه از بستۀ نرمافزاري خود موسوم به آفیس در سال 1997 بسیاري از مشکلات روزمره سازمانها و شرکتها را برطرف ساخت. ارائه نسخههاي بعدي این بسته در سالهاي 2000 و 2003 و نهایتاً در سال 2007 نقش بسزایی را در ارتقاي سطح دانش کامپیوتري عامۀ مردم داشت. در ایران نیز سازمان مدیریت و برنامه ریزي کشور طی بخشنامه شماره 1903/203222 برگزاري دورههاي ICDL<sup>١</sup> براي کارکنان دولت را الزامی کرد. سادگی استفاده از این نرمافزارها و محصولات، شاید بزرگترین نقطۀ قوت آنها بود، که باعث همهگیر شدن و همهپسند شدن آنها در میان عموم شده است.

با پیشرفت و توسعۀ شبکۀ جهانی اینترنت و نیاز مبرم شرکتها و سازمانها در زمینه اطلاعرسانی شرکت مایکروسافت، محصولی را تحت عنوان فرانتپیچ<sup>2</sup> در بسته آفیس خود ارائه کرد، که در کاربران، توانایی طراحی و ساخت صفحات وب را در یک محیط گرافیکی و کاربردوست ایجاد میگردد. در صورتی که براي داشتن وبسایتهای پویا<sup>3</sup>، نیاز به داشتن دانش تخصصی نرمافزار و برنامهنویسی<sup>4</sup> به زبانهای اسکریپتی<sup>5</sup> نظیر PHP یا ASP بود. نهایتاَ شرکت مایکروسافت برای رفع این مشکل محصولی را با عنوان مایکروسافت شیرپوینت به دنیاي فنّاوري اطلاعات معرفی کرد که با استفاده از آن و بدون نیاز به داشتن هیچگونه اطلاعات تخصصی برنامهنویسی، کاربران میتوانستند وبسایتهاي پویا را طراحی کرده و از آنها استفاده نمایند که به نوبه خود تحولی عظیم در عرصۀ پیشرفتهاي روز نرمافزاري بود.

در ادامۀ این بخش به بررسی ویژگیها و قابلیتهاي این محصول شرکت مایکروسافت که سریعترین رشد را در میان تمامی محصولات این شرکت داشته است و مدت زمان کمی که از ظهور آن میگذرد، توانسته است جاي خود را در هفتاد کشور جهان با پروژههاي گوناگون باز کند، خواهیم پرداخت.

1. International Computer Driving License

<sup>2.</sup> FrontPage

<sup>3.</sup> Dynamic Websites

<sup>4.</sup> Programming

<sup>5.</sup> Scripting Languages

**.1 بکارگیري آسان و کمهزینه**  همانگونه که اشاره شد شرکت مایکروسافت محصول شیرپوینت خود را به عنوان یک راهکار براي افزایش توانمنديهاي کاربران با دانش در سطح بستۀ آفیس خود در جهت طراحی سیستمهاي تحت وب ارائه کرده است. اگرچه شیرپوینت داراي قابلیتهاي گوناگونی است که میتواند پاسخگوي نیازهاي برنامهنویسان سیستمهاي نرمافزاری پیشرفته تحت شبکه محلی<sup>1</sup> و یا شبکهٔ جهانی اینترنت نیز باشد، اما با ارائهٔ مدل سمت مشتری<sup>2</sup> خود بهکارگیری آسان و سهل را برای کاربران معمولی نیز به ارمغان آورده است. با استفاده از این محصول کاربران میٍتوانند یک پایگاه داده<sup>3</sup> برای ذخیره اطلاعات خود را با استفاده از مفهومی به نام فهرست<sup>4</sup> در شیرپوینت که چیزی شبیه به رابطهها<sup>هٔ</sup> در پایگاههای داده رابطهای<sup>6</sup> و یا جداول ٔ در اکسس<sup>8</sup> است ایجاد نمایند، یک فهرست در واقع مجموعهاي از سطرهایی است که هریک حاوي اطلاعاتی در مجموعه از ستونها هستند که اطلاعات هریک، از ستونها میتواند از یکی از انواع از پیش تعیین شده، دادهاي نظیر اعداد، متن و ... باشند. همچنین یک فهرست میتواند شامل یک یا بیشتر از ستونهاي مراجعه به یک فهرست دیگر باشد که به نوعی همانند کلیدهاي خارجی در پایگاههاي داده، میباشد. اینکه چرا مایکروسافت از واژة فهرست براي این ساختار استفاده نموده، براي این است که فهم آن براي عموم کاربران بسیار آسانتر از واژههایی چون جدول یا رابطه است. نکتۀ قابل توجه این است که کاربران ساخت فهرستها و طراحی پایگاه دادهاي سیستم خود را از طریق مرورگرهای وب<sup>9</sup> نظیر اینترنت اکسپلورر<sup>10</sup> یا فایرفاکس<sup>11</sup> به انجام میرسانند و هیچ نیازي به نرمافزارهاي جانبی یا ابزارهاي برنامهنویسی ندارند.

پس از طراحی پایگاه دادة سیستم اطلاعاتی، نوبت به طراحی فرمهاي ورود اطلاعات تحت وب میرسد که به سادگی و بصورت خودکار توسط سرویسهاي شیرپوینت و تنها با استفاده از مرورگرهاي مرسوم وب قابل انجام میباشد. بر این اساس هر کاربر معمولی کامپیوتر که دانش استفاده از بسته آفیس مایکروسافت را

- 1. Local Area Network (LAN)
- 2. Client Side Model
- 3. Database 4. List

- 5. Relations
- 6. Entity Relationship Database
- 7. Tables
- 8. Access
- 9. Web Browsers
- 10. Internet Explorer
- 11. Firefox

داشته باشد میتواند به راحتی با این محصول نیز ارتباط برقرار کند و وبسایت متناسب با نیازهاي خود را طراحی کند. یک بار دیگر یادآور میگردد که هیچ نیازي به داشتن دانش برنامهنویسی نیست و همه امکانات به شکلی ساده و کاربر دوست، فراهم آورده شدهاند. از سوي دیگر و از آنجاییکه نیازي به تخصص خاصی براي طراحی و ساخت این نرمافزارها نیست، هزینۀ مراحل طراحی و ساخت چرخۀ زندگی بسیار پایین خواهد بود و نیز به دلیل استفاده از ابزارهاي آماده و نبود حتی یک خط از کد برنامهنویسی توسط طراحان و سازندگان نیازی به مرحلهٔ تست<sup>1</sup>نبوده و نگهداری سیستم 2 نیز بسیار کم هزینه بود. و از عهدة افراد با سطح دانش کاربري معمولی نرمافزار و آشنا به مجموعه آفیس نیز برمیآید.

امکان برقراری ارتباط میان فهرستهای پورتال<sup>3</sup> و نرمٖافزار مایکروسافت اکسس که یکی از نرمافزارهاي بسته آفیس است نیز از قابلیتهاي بسیار سودمند شیرپوینت است که با استفاده از آن کاربران می $\,$ توانند انواع پرس و جو ها $\,$  را بر روی اطلاعات موجود در پایگاه داده تحت وب خود داشته باشند و هرگونه گزارش $\bigcirc$ گیری $^{\rm t}$  را به انجام رسانند که بدیهی است داشتن دانش استفاده از نرمافزار اکسس براي این مهم نیز کفایت می کند. شکل 1 شمایی از لیستهای شیرپوینت در یک فایل اکسس را نمایش می دهد.

- 1. Testing Phase
- 2. System Maintenance
- 3. Portal

- 4. Queries
- 5. Reporting

78 نامۀ آموزش عالی

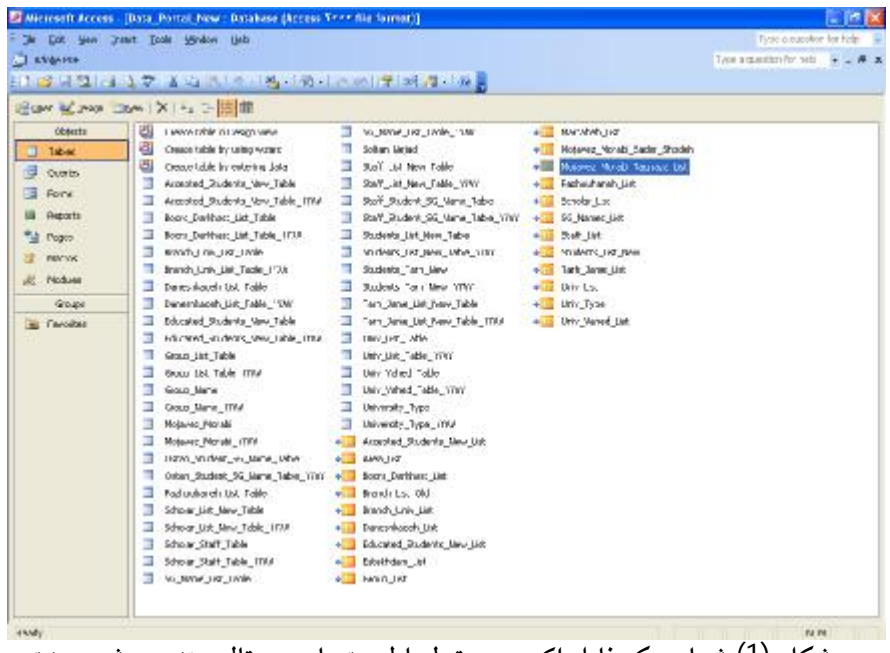

**شکل (1) شماي یک فایل اکسس مرتبط با لیستهاي پورتال مبتنی بر شیرپوینت** 

نحوة این ارتباط بدین صورت است که هر فهرست شیرپوینت در یک جدول اکسس نگاشته میشود، و از آنجاییکه بصورت خودکار و توسط شیرپوینت به هر فهرست یک ستون با عنوان ایجاد شده توسط، و ستونی دیگر با عنوان ویرایش شده توسط، اضافه میگردند، هر کاربری با توجه به کلمه کاربری<sup>1</sup> و رمز عبوری<sup>2</sup> که در اکتيو دايرکتوری<sup>3</sup> سيستم سروری که سرويسهای شيرپوينت بر روی آن نصب هستند، میتواند تنها به اطلاعات مربوط به خود دستیابی کند که به بیانی دیگر وجود سطوح دستیابی<sup>4</sup> مختلف در پایگاه داده تحت وب میباشد.

- $\overline{a}$ 1. Username
- 2. Password
- 3. Active Directory
- 4. Access Levels

**.2 شیرپوینت به عنوان پورتال**  نام این محصول از دو کلمه شیر<sup>1</sup> و پوینت<sup>2</sup> تشکیل شده است که به معنای نقطه اشتراكگذاشتن است که نامی بهجا و نشاندهندة قابلیت این محصول در استفاده به عنوان یک پورتال است. به بیان دیگر، استفاده کنندگان از این سیستم، میتوانند از آن تنها به عنوان یک پل ارتباط دهنده میان نرمافزارهاي موجود خود استفاده کنند و با طراحی فهرستهاي مشابه با روابط موجود در سیستم پایگاه داده رابطهاي نرمافزار موجود در شیرپوینت و سپس برقراري اتصال میان این فهرستها و جداول موجود در آن نرمافزارها همواره یک تصویر لحظهاي را از اطلاعات آن نرمافزار در سایت مبتنی بر شیرپوینت خود داشته باشند که میتواند از طریق فرمهاي تحت وب و یا نرمافزارهاي طراحی و ساخته شده با استفاده از مایکروسافت اکسس مورد دستیابی قرار گیرند. این در صورتی است که یکپارچگی سیستمها فقط در سطح اطلاعات مورد نظر باشد و قرار است که هر یک از نرمافزارهاي موجود نیز در جاي خود محفوظ باشند و در صورتیکه لزومی به نگهداري نرمافزارهاي موجود نباشد میتوان با مطالعۀ سیستمهاي موجود و طراحی یک سیستم اطلاعاتی جامع و پیادهسازي و ساخت آن با استفاده از شیرپوینت از پایگاه داده مستغنی شد و سپس با استفاده از فرمهای تحت وب قابل طراحی با نرم|فزار اینفوپت<sup>3</sup> یا پابلیشر<sup>4</sup> از مجموعه آفیس و یا بصورت نرمافزارهاي مبتنی بر اکسس که میتوانند قابل استفاده در هر کامپیوتر سمت مشتري باشند مورد دستیابی واقع شوند، که بیتردید هزینۀ طراحی، ساخت و نگهداري چنین سیستمهایی بسیار کمهزینهتر از سیستمهاي نرمافزاري مبتنی بر ابزارها و زبانهاي برنامهسازي میباشد؛ اگرچه چنین سیستمهایی داراي قابلیتهاي خصوصی سازی<sup>5</sup> بیشتری نسبت به نرم|فزارهای نوع اول هستند، اما نکتهای که حایز اهمیت است، این است که شیرپوینت جوابگوي تمامی نیازهاي سازمانهاي دولتی میباشد ولی با توجه به مشکلات این گونه سازمانها در تأمین نیروي انسانی متخصص تماموقت در زمینه برنامهسازي، همواره با مشکل نگهداري سیستمهاي نرمافزاري ساخته شده با استفاده از ابزارها و زبانهاي برنامهسازي روبرو هستند.

1. Share

- 2. Point
- 3. InfoPath
- 4. Publisher
- 5. Customization

**.3 شیرپوینت به عنوان وب سایت**  همانگونه که اشاره شد میتوان از شیرپوینت براي طراحی سایتهاي تحت وب نیز استفاده کرد. امکان طراحی زیر سایتهای<sup>1</sup> یک سایت و نیز امکان تنظیم کاربران به زیرسایتها با مجوزهایی متفاوت با سایت ریشه<sup>2</sup> باعث می¢ود که بتوان سایتهایی با قابلیتهاي بالا و قابل استفاده توسط گروههاي مختلفی از کاربران طراحی و ایجاد کرد. امکان طراحی و ساخت سایتها بدون نیاز به داشتن دانش برنامهسازي تحت وب و با استفاده از ابزارهاي ساده در استفاده و تنها با استفاده از مرورگرهاي مرسوم وب قابلیتی است که شیرپوینت را بسیار دلنشین و آسان جلوه داده است. از سوي دیگر، شیرپوینت دست آن قشر از کاربرانی را که بخواهند صفحات وب دلخواه و با جلوههاي ویژه خود را داشته باشند و یا ظاهر ساده صفحات پیشطراحیشده شیرپوینت دلخواه آنها نباشد، را نبسته است و این امکان را فراهم آورده که صفحات وب مخصوص به خود را طراحی کنند و تنها از شیرپوینت به عنوان یک نقطه اشتراك یا به عبارتی یک درگاه استفاده کنند. در کنار این قابلیت، شرکت مایکروسافت با در اختیار گذاشتن آبجکت مدل<sup>3</sup> شیرپوینت امکان استفاده از کلاس۵های<sup>4</sup> سایت و زیرسایت و فهرست را براي برنامهنویسان حرفهاي فراهم آورده است که این ویژگی در مواردي که میخواهیم یک نرمافزار موجود را به پایگاه دادهاي درون شیرپوینت متصل کنیم، بسیار سودمند میباشد.

**.4 شیرپوینت و مایکروسافت آفیس**  مدیریت مستندات<sup>5</sup> و به تشریک مساعی یکی از مهم¤رین توانمندیهای سرویسهـای شیرپوینت میباشند که به دلیل وجود ارتباط میان این سرویسها و دیگر نرمافزارهـاي بستۀ آفیس فراهم شـده اسـت. بـا توجـه بـه وجـود قابلیـت جسـتجو در محتویـات سایتهاي شیرپوینت از طریـق مـرورگرهـاي وب، مـیتـوان بـه سـادگی و سـهولت مستندات ذخیره شده در سایتها را مورد جستجو قرار داد. از سوي دیگر، با اسـتفاده نرمافزارهاي آفیس میتوان، مسـتندات موجـود در سـایتهـاي تحـت وب را ایجـاد،

1. Sub Sites

 $\overline{a}$ 

2. Root Site

3. Object model

4. Classes

5. Document Management

ویرایش و ذخیره نمود و همچنین امکان قفل گذاري بـر روي مسـتندات بـه اشـتراك گذاشته، نیز فراهم میشود که با استفاده از آن میتـوان یـک مسـتند را در زمـانی کـه ویرایش میشود قفل نوشتاري کرد. امکان ایجاد نسخه هاي مختلف از یـک مسـتند و مدیریت نسخهها و حفظ تاریخچۀ آنها نیز یکی دیگر از مزیتهاي وجود این ارتبـاط است.

همانگونه که اشاره شد، امکان نگاشت فهرستهاي شـیرپوینت و جـداول اکسـس نیز فراهم شده است که کاربران را قادر میسازد که بـا طراحـی و سـاخت فایـلهـاي اکسـس و اتصـال آنهـا بـه فهرسـتهـاي موجـود شـیرپوینت و یـا ایجـاد خودکـار فهرستهاي متصل به جداول از پیش طراحی شده اکسس (در مواردي که نرمافـزار از پیش موجود باشد) و سپس ساخت فرمهاي ورود اطلاعات مناسب تکمیـل اطلاعـات مربوطه را از طریق نرمافزارهاي تککـاربره و در پایگـاه دادهاي تحـت وب بـه انجـام رسانند و نیز با سـاخت پـرس و جـو هـاي لازم هرگونـه پردازشـی را بـر روي ایـن اطلاعات ذخیره شده در فهرستهاي شیرپونت و تحت وب انجام دهند و نتـایج آنهـا را در قالب گزارشاتی به نمایش گذارند. در صـورتیکه بخواهنـد گزارشـاتی را تحـت وب ارائه کنند میتوانند از وبپارتهای<sup>1</sup> موجود در شـیرپوینت بهـره گیرنــد. شـکل 2 شماي کلی یک سیستم مبتنی بر شیرپوینت را به تصویر کشیده است و شکل 3 نحـوة ارتباط دو سیستم مبتنی بر شیرپوینت را نشان می دهد.

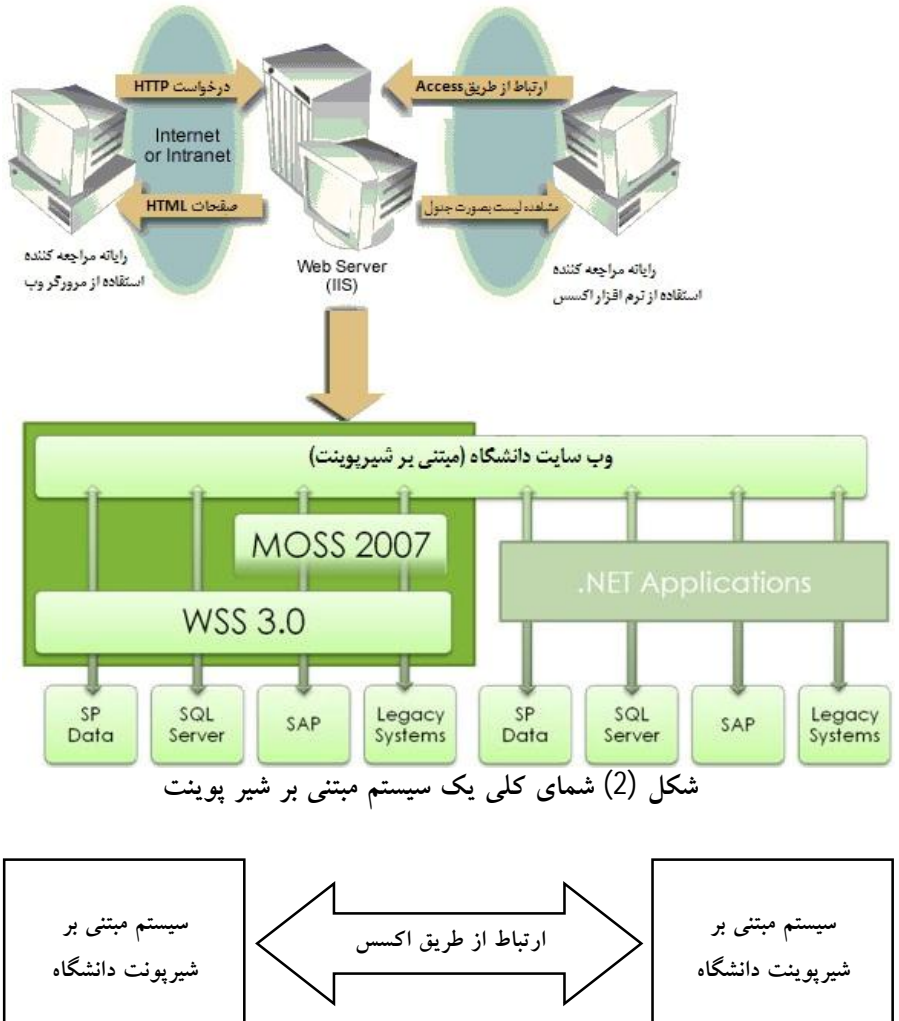

**ارتباط از طریق وب سرویس ها**

**شکل (3) نحوة ارتباط دو سیستم مبتنی بر شیرپوینت دانشگاهی با یکدیگر** 

**دانشگاهها و مؤسسات آموزش عالی و دفتر نظارت و ارزیابی**  وزارت علوم، تحقیقات و فنّاوري با روي آوردن به سرویسهاي شیرپوینت در مسیر یکپارچه سازي سیستمهاي نرمافزاري موجود تحت شبکه محلی وزارت و یا تحت وب، گام برداشته است. تا به امروز نزدیک به سه سال از آغاز این حرکت گذشته است که علیرغم موانع و مشکلات موجود در برخی حوزهها و دفاتر به موفقیتهاي چشمگیري دست یافته است که از بارزترین آنها میتوان به دفتر نظارت و ارزیابی آموزش عالی در حوزة معاونت آموزشی وزارت متبوع اشاره نمود. این دفتر که فرایندهاي گوناگونی را در حوزة آموزش عالی کشور در زمینههایی چون تأمین هیئت علمی دانشگاهها، هیئت علمی، تعیین سهمیۀ بورس دانشگاهها، جذب اعضاي هیئت علمی با استفاده از قانون نحوة تآمین هیئت علمی (طرح سربازي)، صدور مجوز استخدام عضو هیئت علمی در مرتبۀ مربی، صدور ابلاغهاي تبدیل وضعیت استخدامی اعضاي هیئت علمی، جایابی دانشآموختگان بورسیه، نظارت و ارزیابی بر عملکرد و توسعۀ دانشگاهها و مؤسسات آموزش عالی را بر عهده دارد با حجم بالایی از مراجعه کنندگان داخل و خارج از سازمان روبرو است. طی ده سال گذشته، متناسب با نیازهاي دفتر و فرایندهاي موجود آن نرمافزاهاي مختلفی توسط مسئولین و دستاندکاران با نگرشها و ابزارهاي گوناگون ایجاد و مورد بهرهبرداري قرار گرفته است پس از گذشت چندین سال از عمر این نرمافزارها، مشکل ناهمگونی و عدم یکپارچگی میان آنها از یک سو و قدیمی بودن و عدم پشتیبانی مناسب توسط سازندگان آنها از سوي دیگر، ارائه راهکاري جهت رفع این مشکلات و نیز ارائه خدمات دفتر بصورت تحت وب در جهت کاهش حجم مراجعات حضوري مخاطبین خود شامل اعضاي هیئت علمی دانشگاهها و مؤسسات آموزش عالی، دانشجویان بورسیه، مسئولین ذیربط در حوزة آموزشی دانشگاهها و مؤسسات آموزش عالی و نیز مکانیزهکردن سیستمهاي سنتی جمعآوري اطلاعات از طریق ارسال و دریافت فرمهاي کاغذي به دانشگاهها و مؤسسات آموزش عالی کشور الزامی مینمود. از سال 1385 اقداماتی در جهت رفع این مشکلات به عمل آمده و مقدمات کار را براي رويآوردن به استفاده از سرویسهاي شیرپوینت فراهم شده که در طی سه سال اخیر توانسته است:

ü حجم بالایی از مراجعات حضوري مخاطبین خود را کاهش دهد؛ ü بیش از 80 درصد از خدمات خود را از طریق وب در اختیار مؤسسات آموزش عالی و اعضاي هیئت علمی قرار دهد؛

- ü تمامی نرمافزارهاي موجود در دفتر را یکپارچه سازد؛
- ü و بیش از 50 درصد فرایندهاي داخلی دفتر را مکانیزه نماید.

این اقدامات همگی با استفاده از سرویس هاي شیرپوینت و برقراري ارتباط میان نرمافزارهاي بسته آفیس و این سرویسها و توسط کسانی به عمل آمده است که کاربران سطح پیشرفته مایکروسافت آفیس بودهاند و از هیچ ابزار برنامهنویسی استفاده نکردهاند و تنها در انجام گزارشگیريهاي پیچیده از اطلاعات پورتال نیاز به آشنایی با زبان پرس و جوي پایگاه داده SQL براي ساخت پرسوجوهاي درون نرمافزار اکسس بوده است. بدیهی است که هیچ هزینۀ اضافی نیز در براي نگهداري و ساخت این سیستمها وجود ندارد. شکل ،4 صفحۀ نخست وب سایت دفتر نظارت و ارزیابی آموزش عالی وزارت علوم، تحقیقات و فنّاوري را به تصویر کشیده است.

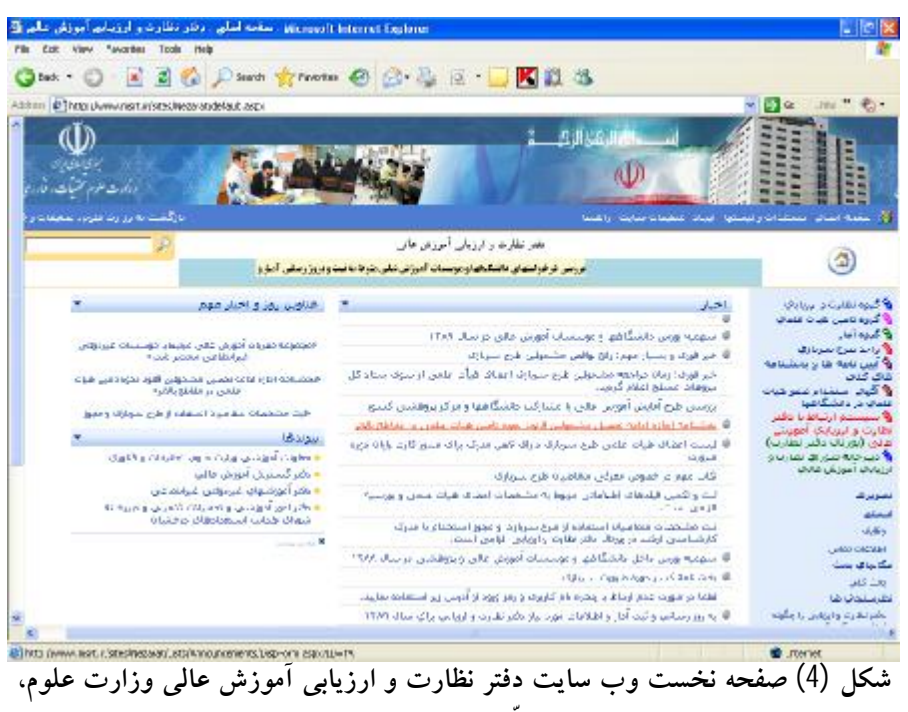

**تحقیقات و فنّاوري مبتنی بر شیرپوینت** 

جدول (1) آمار و اطلاعاتی از پیشرفتهاي حاصل شده در طی سه سال گذشته در زمینۀ ارتباط دانشگاهها و مؤسسات آموزش عالی کشور با دفتر نظارت و ارزیابی را نمایش میدهد.

**جدول (1) گزارشی از اقدامات انجام شده در دفتر نظارت و ارزیابی آموزش عالی با استفاده از سرویسهاي مایکروسافت شیرپوینت** 

| سال 1388 | سال 387 | سال 1386 | عنو ان                                           | ر ديف |
|----------|---------|----------|--------------------------------------------------|-------|
| 3        |         | 10       | تعداد نرمافزارهای موجود یکپارچهنشده              |       |
| 9        | 4       |          | تعداد نرمافزارهای یکپارچه شده                    | 2     |
| 6        |         |          | تعداد فرآیندهای ارائه شده تحت وب                 | 3     |
| 10       | 5       | 3        | تعداد فرأيندهاى داخلي مكانيزه شده                | 4     |
| 430      | 340     | 100      | تعداد کاربران سابت                               | 5     |
| 1500     | 800     | 200      | متوسط تعداد مراجعات هفتگی به سایت                | 6     |
| 21       | 15      | 10       | تعداد فهرستهای موجود در سایت                     |       |
| 1900     | 1200    | 500      | متوسط تعداد ركوردهاي بهروز رساني شده هفتگر       | 8     |
| 65       | 40      | 15       | تعداد مستندات در اختیار کاربر از طریق سایت       | 9     |
| 30       | 25      | 35       | متوسط تعداد خبرهای اطلاع رسانی شده در هر ماه     | 10    |
| 17       | 8       | 5        | تعداد زیر سایتهای طراحی و ساخته شده واحدهای دفتر | 11    |

**جمعبندي و نتیجهگیري** 

یکپارچهسازي نرمافزاهاي مختلف موجود در دانشگاههـا و مؤسسـات آمـوزش عـالی کشور، یکی از بزرگترین عوامل در عدم امکـان برقـراري ارتبـاط میـان دانشـگاههـا و مؤسسات آموزش عالی از یک سو و عدم امکان استفاده از اطلاعات این سیستمهـا در مؤسسات دولتی ذیربط نظیر وزارت علوم، تحقیقات و فنّاوري اسـت ایـن امـر باعـث شده است که هرساله هر یک از معاونتهاي وزارت متبوع و یا سـازمانهـاي وابسـته اقدام به جمعآوري اطلاعات مورد نیاز خـود بـراي تصـمیمگیـري و سیاسـتگـذاري نمایند که علاوه بر هزینههاي بسیار زیاد زمـانی، مـالی و انسـانی، افزونگـی دادههـا و افزایش احتمال خطا در اطلاعات را نیز در پی دارد. ارائه راهکاري که برطـرف کننـده مشکلاتی از این قبیل باشد، امروز بسیار مورد توجه قرار گرفتـه اسـت. ایـن مقالـه بـا معرفـی اجمـالی سـرویسهـاي محصـول جدیـد شـرکت مایکروسـافت موسـوم بـه شیرپوینت و بیان توانمنديهاي آن در جهـت رفـع ایـن مشـکلات سـعی در ترغیـب دانشگاهها و مؤسسات آموزش عالی کشور در رويآوردن به این راهکار را همگـام بـا وزارت علوم، تحقیقات و فنّاوري دارد.

**منابع**  بانک اطلاعاتی دفتر نظارت و ارزیابی آموزش عالی پورتال دفتر نظارت و ارزیابی آموزش عـالی، http://www.msrt.ir/sites/nezarat .1389 عملکرد دفتر نظارت و ارزیابی آموزش عالی طی سالهاي 1376 الـی 1388 (گـزارش تحلیلی)، بهمن ماه .1388

*Application Templates for Windows SharePoint Services* (2007). 3.0: Under the Hood , June.

- *SharePoint Front-End Protocols Overview Copyright* , Microsoft Corporation (2010). [MS-SPFEPO]  $-$  v20100331, Wednesday, March 31,
- *Sharepoint Portal Server Cookbook*, James O'Neill (2007). UK Platforms Consulting Practice, Microsoft Services,
- *SQL Server 2005 Integration with Microsoft SharePoint Products and Technologies*, SQL Server Technical Article, Anthony T. Mann, President, Mann Publishing Group, November 2007.